# Hybriǁ Databases & Multilanguage Frameworks

#### Two ways

#### to prevent technology lock-up and

### to profit from multiple technologies in their fields of strength.

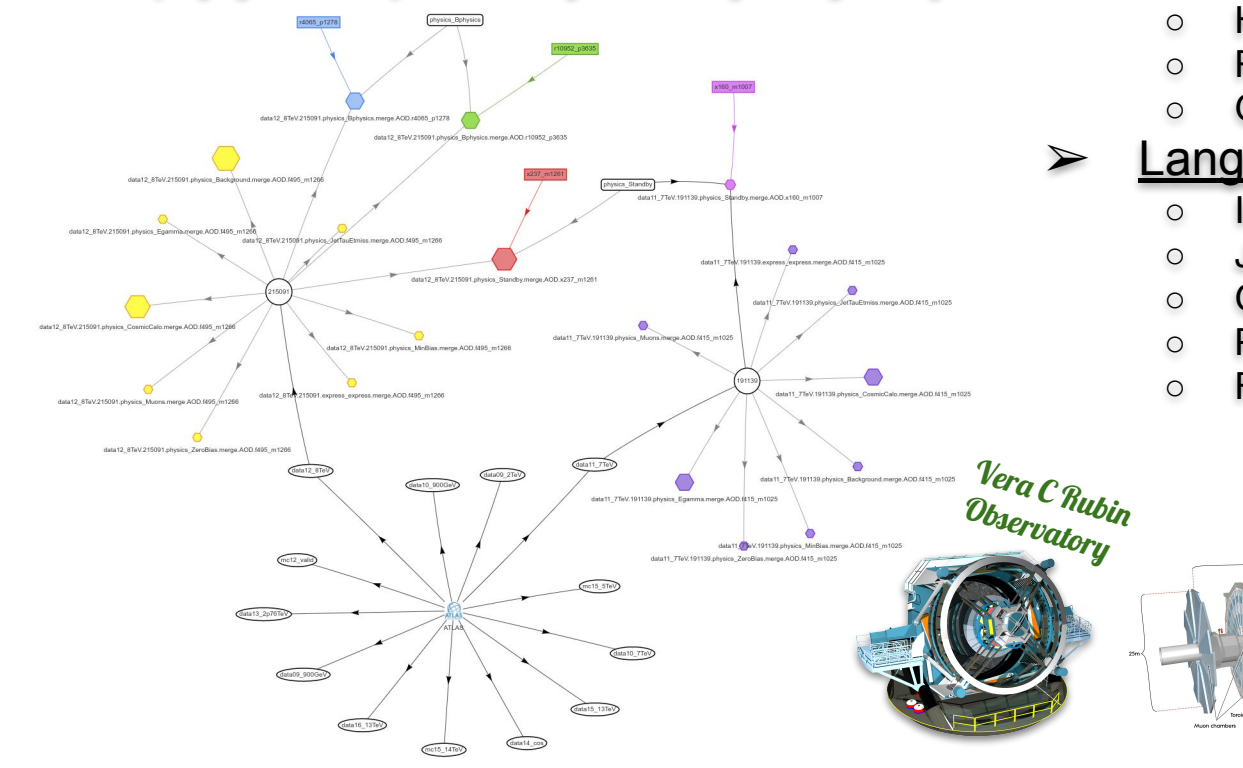

### ➢ Databases

- Current status of the HEP storage
- Graph databases
- Hybrid solutions
- Real-life examples
- Graph & Hybrid Databases for HEP

### $\triangleright$  Languages

- Ideal Multilanguage Application
- JVM Multilanguage Environment
- GraalVM
- Plurality World
- Future of programming

ATLAS

Julius Hrivnac, UCLab Journées R&T Strasbourg, 6-8/Nov/2023

1

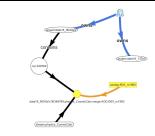

# **Graph & Hybrid Databases**

Our Data - status

- $\triangleright$  Traditional data structures in HEP & Astronomy:
	- tuples, tables, datagrams
	- trees
	- nested tuples (trees of tuples)
	- relational (SQL-like)
	- files
- ➢ Schema-based or schema-less
- ➢ **But many of HEP data are graph-like** & schema-less
	- **○ Entities with relations**
- $\triangleright$  Not handled by standard tree-ntuple storage
	- Relations should be added and interpreted outside storage
- $\triangleright$  Not well covered by relational (SQL) databases
	- We need to add new relations, not covered by schema
- ➢ Difficult to manage by Object Oriented (OO) databases or serialisation
	- Problem to distinguish essential relations from volatile ones

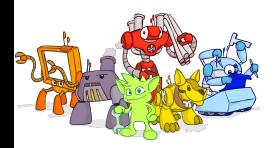

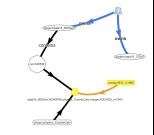

### Graph Databases

- $\triangleright$  Storing Graphs in a database
- ➢ **Graph = (Vertexes, Edges**), G = (V, E)
- ➢ Vertices and Edges have properties

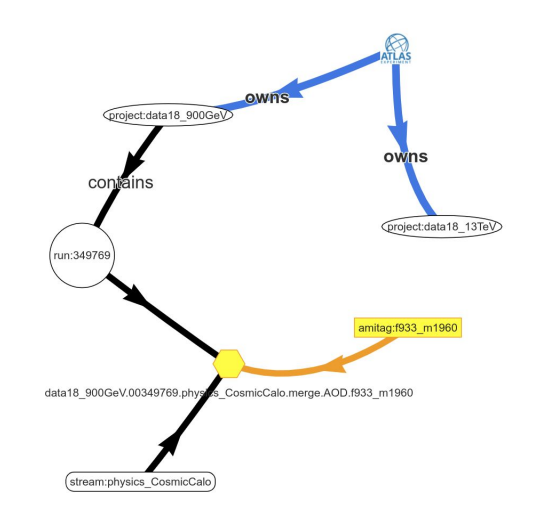

- ➢ Graph databases have existed for a long time
	- Matured only recently thanks to Big Data & AI (Graph NN)
	- Very good implementations & (de-facto) standards available
	- Rapid evolution

### ➢ **Moving essential structure from code to data**

- Together with migration from imperative to declarative semantics
- Things don't **happen**, but **exist**
- Structured data with relations facilitates **Declarative Analyses**
- ➢ Data elements appear in a **Context**
	- Which simplifies understanding, analyses and processing
- $\triangleright$  The difference between SQL and Graph database is similar as between Fortran and C++/Java
	- On one side, a rigid system, which can be very optimized
	- On the other side, a flexible dynamical system, which allows expressing of complex structures
- $\triangleright$  Graph database is a synthesis of OO and SQL databases
	- Expressing web of objects without fragility of OO world
	- Capturing only essential relations, not an object dump

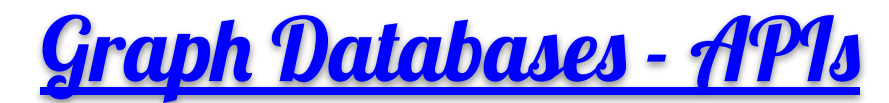

#### **Direct manipulation of Vertices and Edges**

- Always available from all languages
- Doesn't use full graph expression power

#### ➢*Cypher (or GQL)*

- Pure **declarative**
- o Inspired by SQL and OQL
	- But applied to schema-less database
- Available to all languages via JDBC-like API
	- Semantic mismatch, passed as String
	- There is a wall between coder and database, with a thin tunnel, only Strings can pass

#### ○ Coming from Neo4J

- Accepted as a standard
- Neo4J can be also used with Gremlin

#### ➢*Gremlin*

- **Functional** syntax
- Originated from *Groovy*, but available to many languages supporting functional programming Integrated in the language
- Supported by the generic Tinkerbox framework
- Well integrated in the host language

**g.V().has('run', 'rnumber', 98765) .out('has') .values('name')**

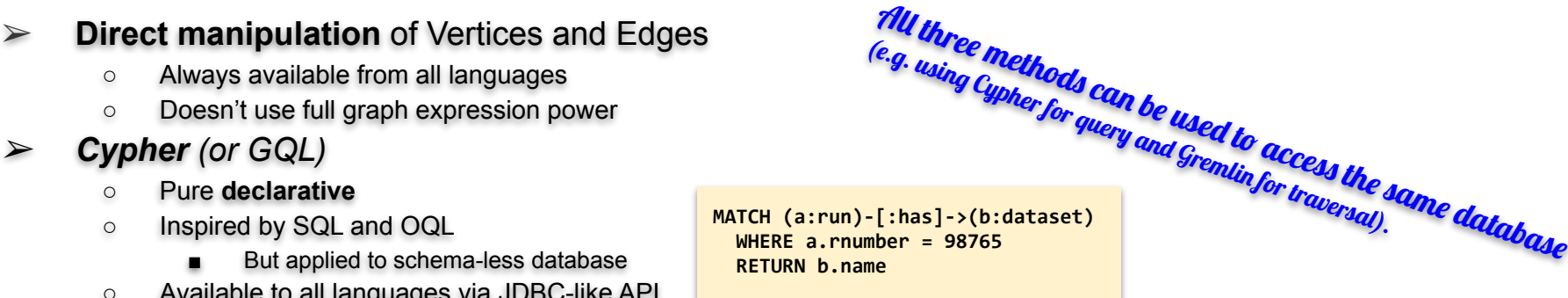

## Standards & Choices

### ➢ De-facto standard language/api: **Gremlin**

- Gremlin is a functional, data-flow language to **traverse a property graph**. Every Gremlin traversal is composed of a sequence of (potentially nested) steps. A step performs an atomic operation on the data stream. Every step is either a *map*-step (transforming the objects in the stream), a *filter*-step (removing objects from the stream), or a *sideEffect*-step (computing statistics about the stream).
- Gremlin supports **transactional** & **non-transactional** processing in **declarative** or **imperative** manner.
- Gremlin can be expressed in all languages supporting function composition & nesting.
- ➢ Commonly used framework: **TinkerPop**
- ➢ Leading implementation: **JanusGraph**
	- Supported storage backends: Cassandra, **HBase**, Google Cloud, Oracle BerkeleyDB
	- Supported graph data analytics: Spark, Giraph, Hadoop
	- Supported searches: Elastic Search, Solr, Lucene
	- Growing popularity of Neo4J
- ➢ Possible visualisation: **visj.org**
	- Many others exist

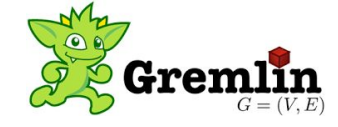

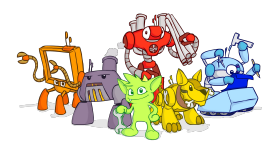

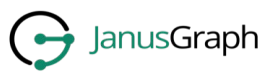

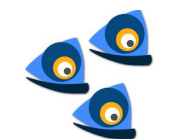

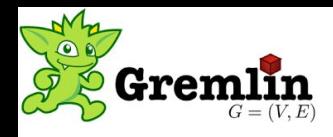

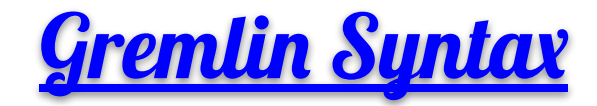

- $\triangleright$  Functional syntax
- ➢ **Functional** & **navigational** semantics
- ➢ Very intuitive, **no special syntax needed** (using existing functional syntax), easy integration.
- $\triangleright$  Database just accessed as objects with structure and relations.
	- Nested collections with links.
- $\triangleright$  Can use functional API (streams) and Lambda.
- ➢ No **semantic mismatch**.
	- Using one language.
- ➢ Came from **Groovy**
	- Groovy = Java + syntactic sugar, useful for scripting + suitable for functional code.
- ➢ Gremlin clients exist for many languages
	- Java, Groovy, Python C#, JS, C++, Clojure, Elixir, Go, Kotlin, Haskell, PHP, Ruby, Rust, Scala,...
- ➢ Both **search** and **traversal** steps.
- $\triangleright$  Search steps can be boosted by indexes.
- Functions can be loaded on server for faster execution.

#### Functional syntȒ with additional navigational semantics !

```
# add a vertex 'experiment' with the name 'ATLAS'
g.addV('experiment').property('ename', 'ATLAS')
# add edges 'owns' from all vertices 'project' to vertex 'experiment' 'ATLAS'
g.V().hasLabel('project')
      .addE('owns')
      .from(g.V()
              .hasLabel('experiment')
              .has('ename', 'ATLAS'))
# show datasets with more events or number of events in an interval
g.V().has("run", "number", 358031)
      .out() # dataset
                                                                         75206623
      .has("nevents", gt(7180136))
      .values("name", "nevents")
g.V().has("run", "number", 358031)
      .out() # dataset
                                                         R
      .has("nevents", inside(7180136, 90026772))
      .values("name, "nevents")
                                                                     data18_13TeV.00358031.physics_Late.merge.AOD.f961_m2015
```
data18 13TeV

358031

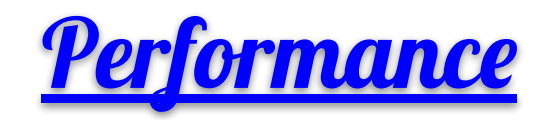

- $\triangleright$  Requests in general in three phases
	- First **search** of the initial entry point (event, dataset, run,...)
		- Could be optimised
			- **Natural order**
			- **Indexes**
			- **Elastic Search**
			- **Spark**
			- More hierarchical navigation
	- Then **navigation** on the graph
		- Very fast
	- And finally **accumulation** of results
- $\triangleright$  Data can still be accessed directly, without Graph Database API
	- So with the same performance as non-GraphDB
	- Navigational step (instead of sub-search) can only speed it up
- $\triangleright$  In general:
	- Very fast retrieval
	- Slower import
		- Because import creates structures
		- Which are used in retrieval (simpler & faster)
	- Very slow deletion

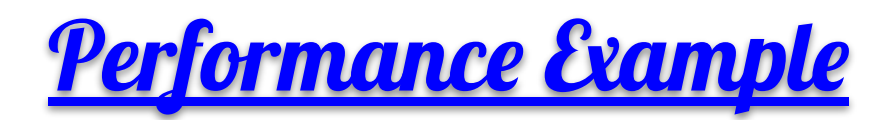

#### 75% of the time is spend by the entry point search, following graph traversal is very fast.

This was the first request, the second one will be cca  $10x$  faster (even on different event).

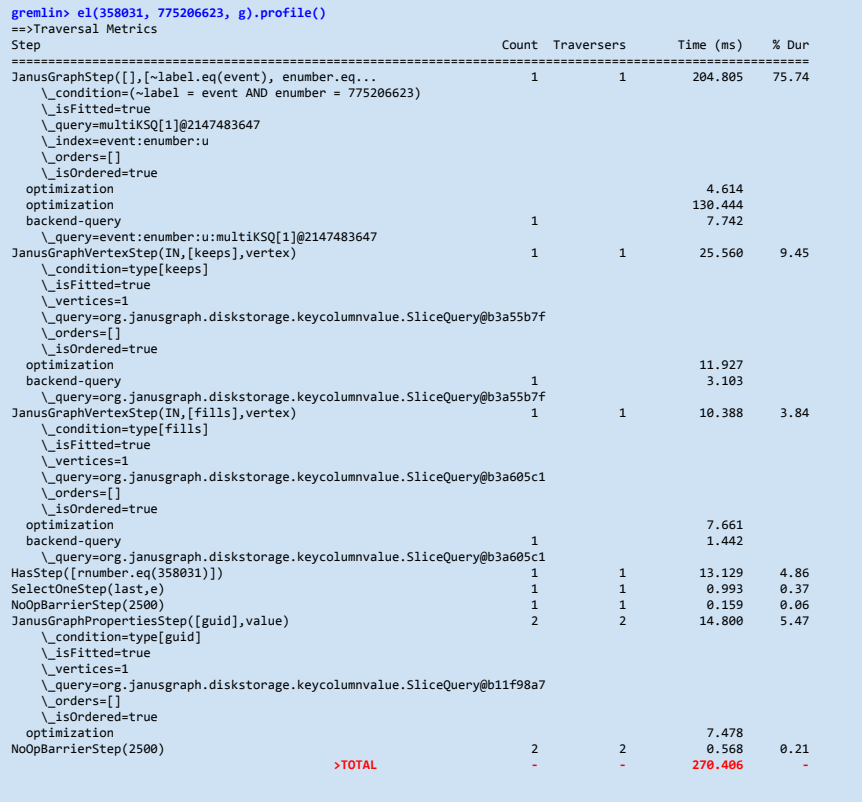

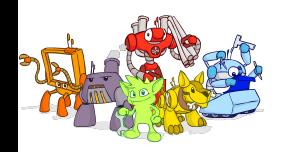

Graph databases 'problems'

- $\triangleright$  Rather slow insert/import
- $\triangleright$  Very slow cleaning (memory management)
- $\triangleright$  Anarchical Edges creation can easily create un-managable structures
- $\triangleright$  Persistent and volatile data are not well separated
- $\triangleright$  Not very optimised for mass, parallel processing of huge homogeneous tables
	- Unknown schema, chaotic relations....
- $\triangleright$  Advanced Gremlin is very powerful, but can be rather cryptic
	- Multi-dimensional functional syntax
	- Hard to understand what's going on
		- Which parts are executed and which are navigational (on the storage)
		- Which parts are evaluated lazily

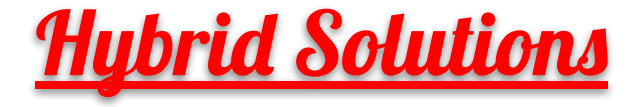

- $\triangleright$  Store unstructured (raw) data in table-like storage (SQL, NoSQL)
	- Suitable for intensive, parallel processing (Spark,...)
	- Interpretable as **Datagrams**-like apis
- ➢ Express persistent **structure** as a **Graph**
- $\triangleright$  Allow for ad-hoc (a'priory volatile) Graph relations
	- Possibly in separed (but connected) graphs
		- Playgrounds, Whiteboards,...
- ➢ Connect everything behind the **common API**

## Hybriǁ Solutions - Graph View

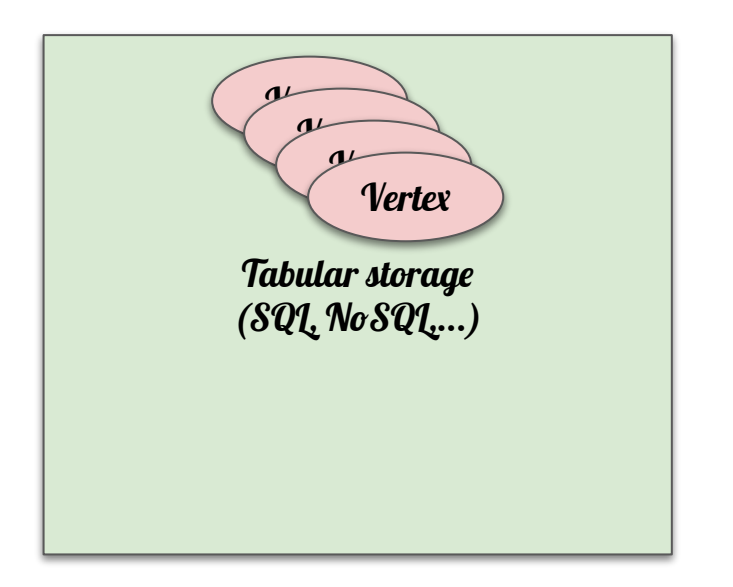

- ➢ **Interpret existing tabular data as Vertexes in a Graph**
- $\triangleright$  Add additional Edges to express structures
- ➢ Requires full-featured rather generic implementation of the Graph storage
	- Difficult to implement
	- Doesn't exist
	- Most Graph implementation use tabular store as a backend, but impose their own schema

### Hybriǁ Solutions - Graph Envelope

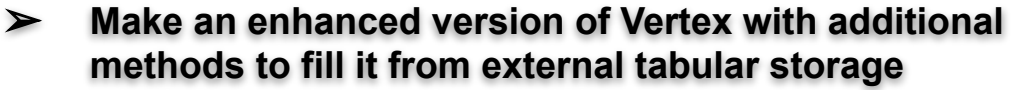

- $\triangleright$  Feasible, has been implemented
- $\triangleright$  Logical problems:

Tabular storage (SQL, NoSQL,...)

*Vertex* 

- Consistency between (already copied) Vertex and original data
- Search semantics
- $\triangleright$  Unpredictable performance
	- Don't know where actually are data and whether will be copied or accessed remotely

*// Create an alert vertex* **v = g.addV().property('lbl', 'alert')** *// Dress it as (a subtype of) Hertex (= HBase backed Vertex) // which \_is\_a\_ Vertex so it has all Vertex properties* **h = Hertex.enhance(v)**

*// Create a new alert vertex (connect to HBase data later)* **a = Alert.getOrCreate('ZTF19acmbwur\_2458789.0311458', g, false);** *// Create a new alert vertex (and connect to HBase data)* **a = Alert.getOrCreate('ZTF19acmbwur\_2458789.0311458', g, true);**

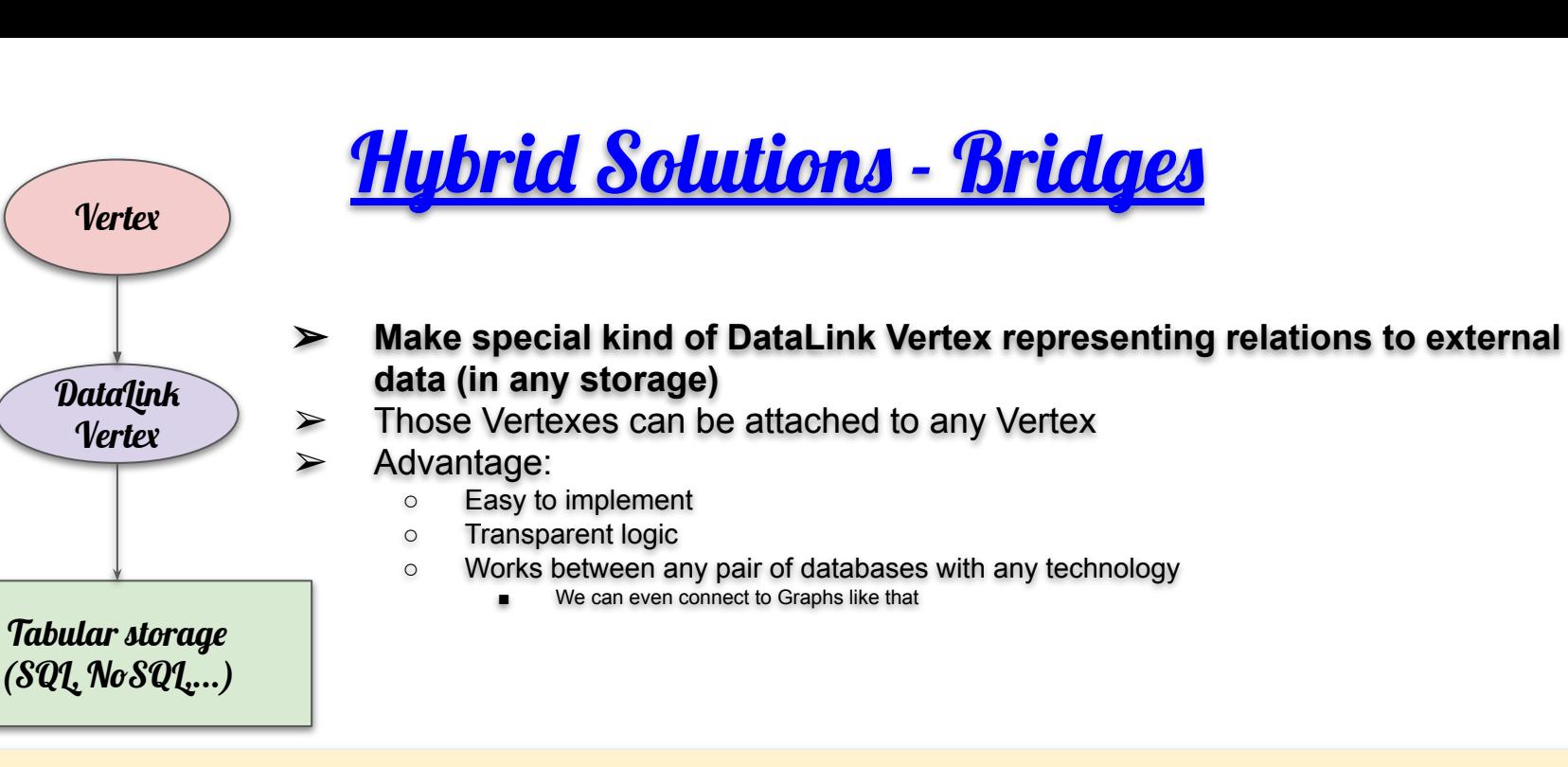

*// Create DataLink Vertexes with associated data in another database (Phoenix/SQL, Graph, HBase,...)*

```
w1 = g.addV().property('lbl', 'datalink').property('technology', 'Phoenix').property('url', 'jdbc:phoenix:ithdp2101.cern.ch:2181' ).property('query', "...")
w2 = g.addV().property('lbl', 'datalink').property('technology', 'Graph' ).property('url', 'hbase:188.184.87.217:8182:janusgraph').property('query', "...")
w3 = g.addV().property('lbl', 'datalink').property('technology', 'HBase' ).property('url', '134.158.74.54:2183:ztf:schema'
// Connect DataLink to any Vertex
theVertex.addEdge('externalData').to(w)
// Get associated data
externalData = Lomikel.getDataLink(w)
```
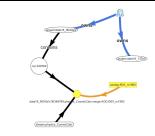

# Real-life examples

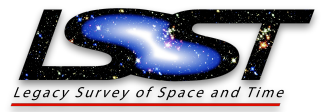

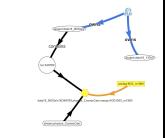

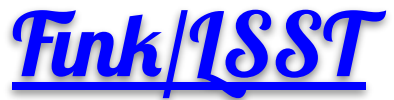

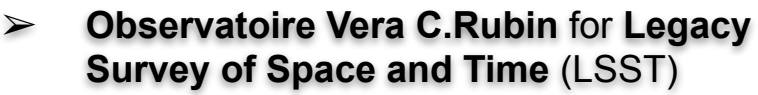

- ➢ Looking for **changing/moving objects**
- $\triangleright$  Camera 8.4 m, 3.2 Gpixel in Chili
- $>10$  millions alertes, 20 TB nightly
- $>$  500 PB in 10 years (3 PB of alerts)
- ➢ **Alertes send over the world via network of 'brokers'**
- $\triangleright$  Commissioning in 2023, production in 2024

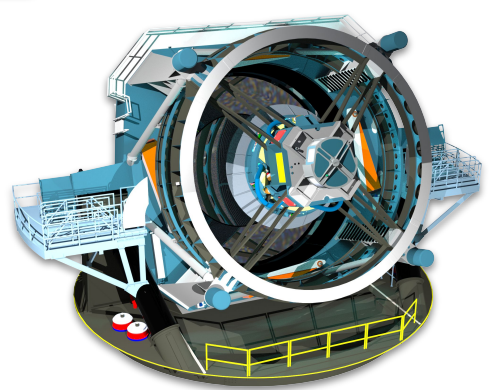

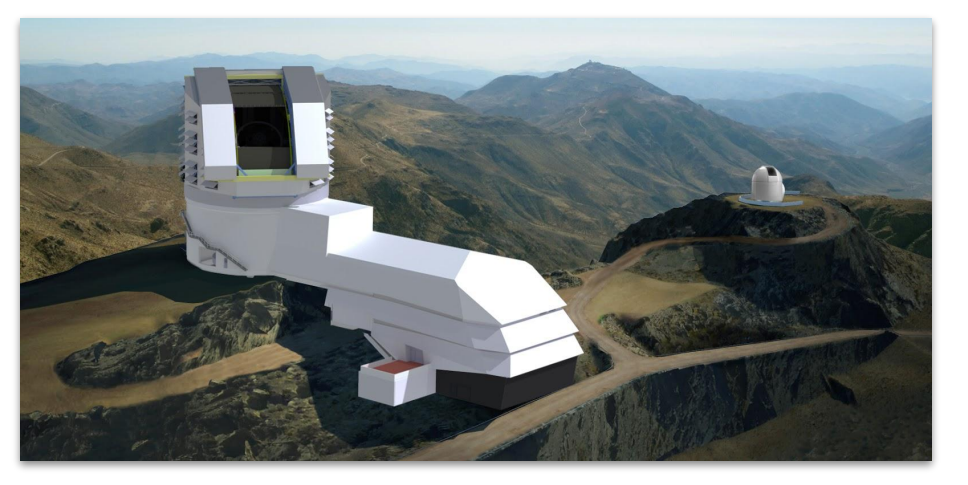

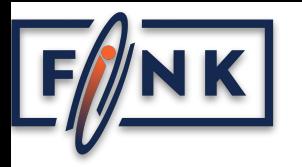

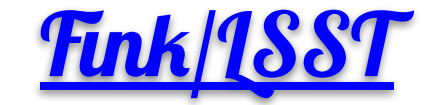

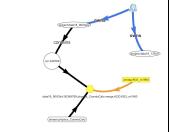

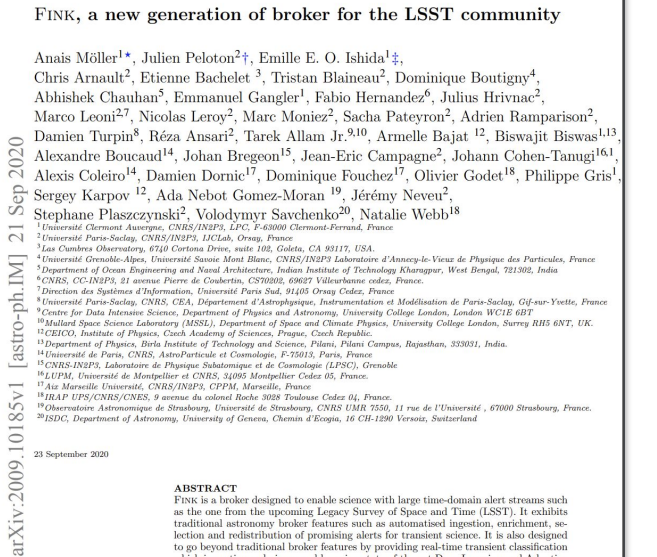

#### **ABSTRACT**

FINK is a broker designed to enable science with large time-domain alert streams such as the one from the upcoming Legacy Survey of Space and Time (LSST). It exhibits traditional astronomy broker features such as automatised ingestion, enrichment, selection and redistribution of promising alerts for transient science. It is also designed to go beyond traditional broker features by providing real-time transient classification which is continuously improved by using state-of-the-art Deep Learning and Adaptive Learning techniques. These evolving added values will enable more accurate scientific output from LSST photometric data for diverse science cases while also leading to a higher incidence of new discoveries which shall accompany the evolution of the survey. In this paper we introduce FINK, its science motivation, architecture and current status including first science verification cases using the Zwicky Transient Facility alert stream.

Key words: surveys - methods: data analysis - software: data analysis - transients: gamma-ray bursts - gravitational lensing: micro - transients: supernovae

\* E-mail:anais.moller@clermont.in2p3.fr

C 2020 The Authors

 $\dagger$ E-mail:peloton@lal.in2p3.fr

➢ Using Apache Spark & Big Data / NoSQL ○ Hadoop & JanusGraph for storage

Fink is one of the official LSST brokers

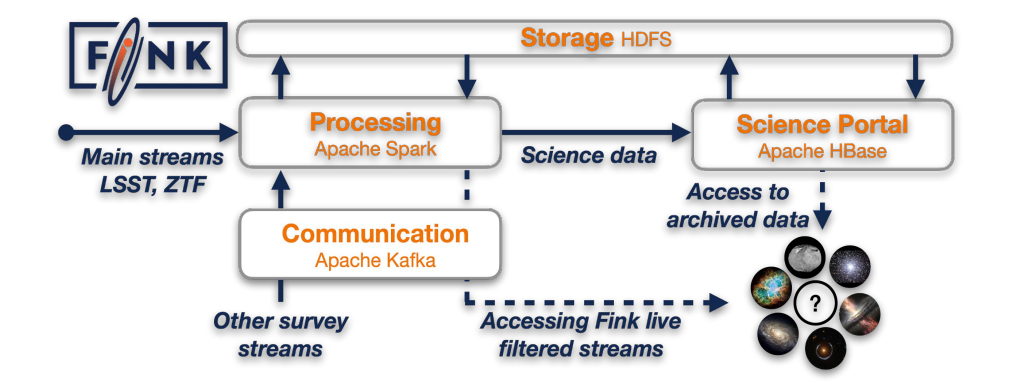

17

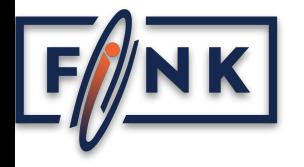

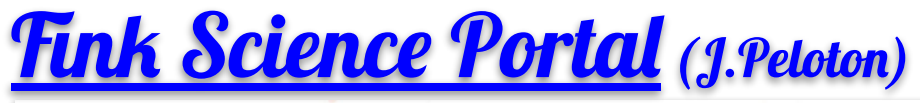

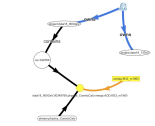

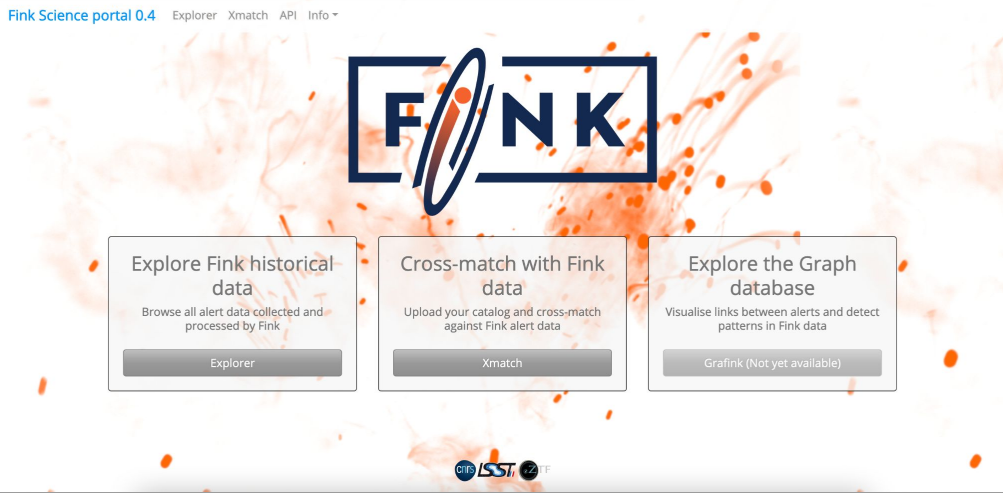

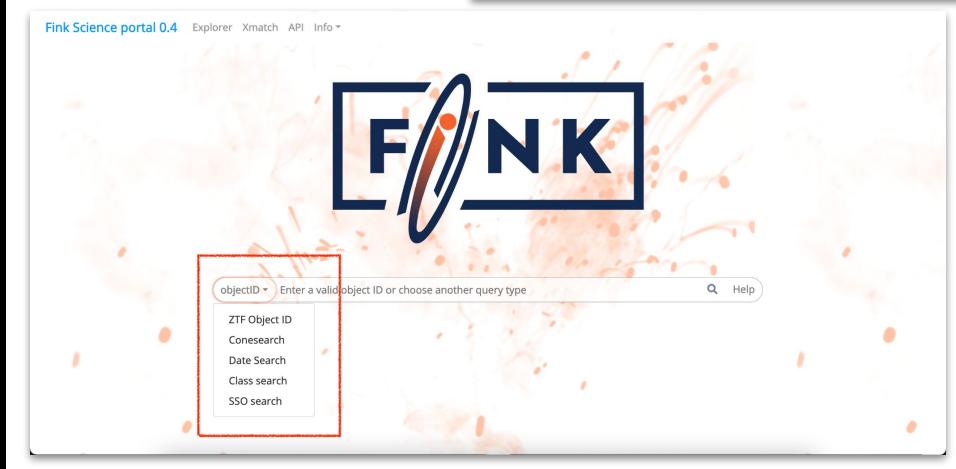

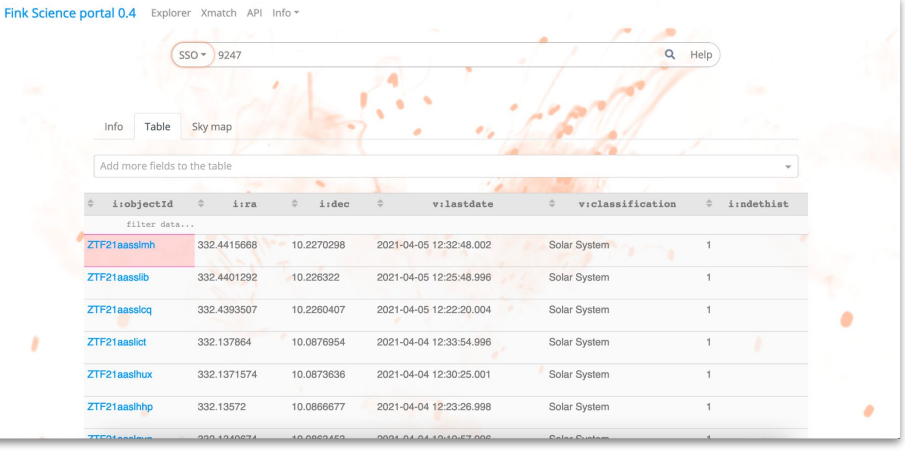

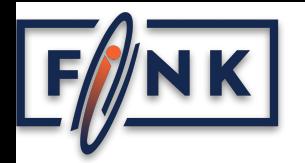

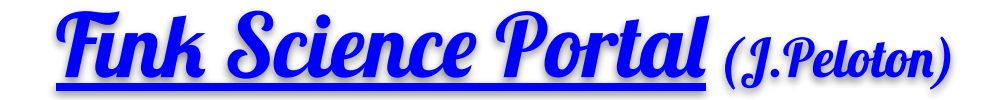

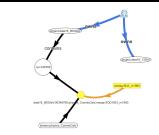

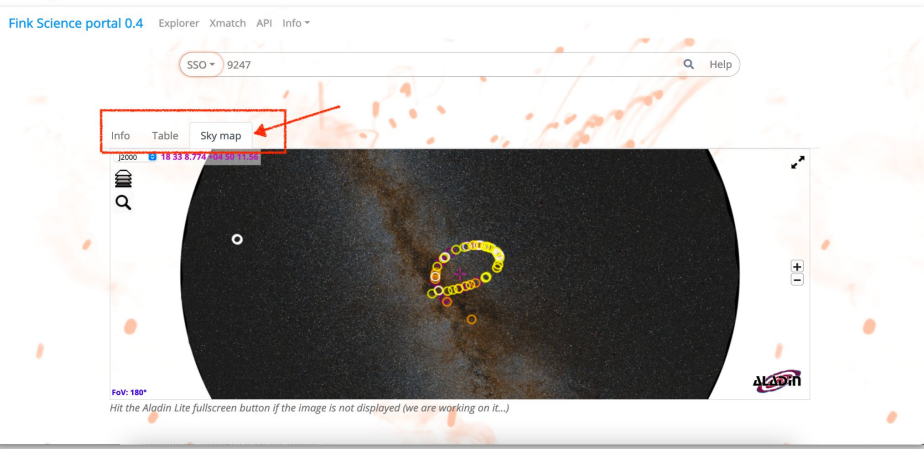

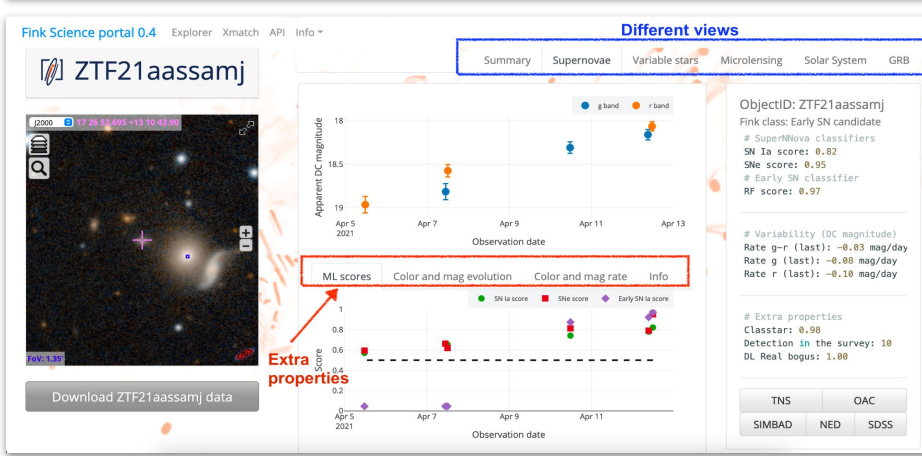

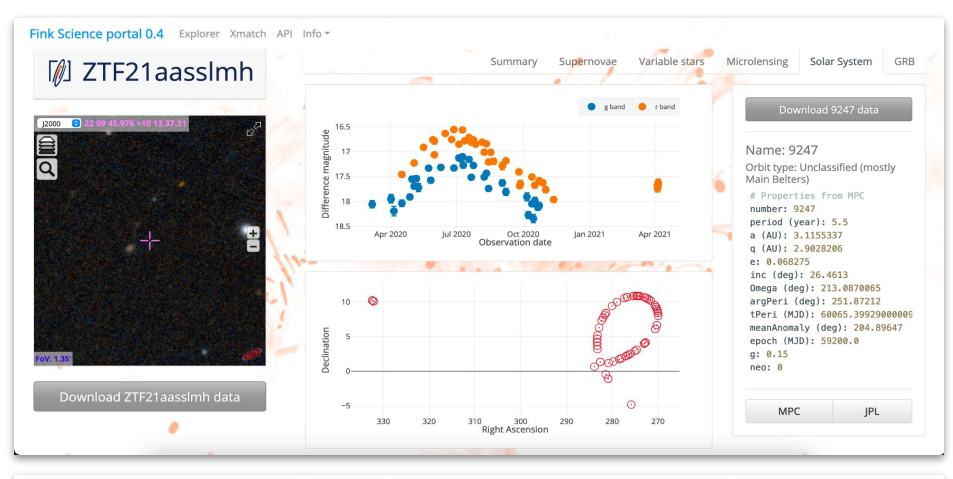

Fink Science portal 0.4 Explorer Xmatch API Info

Q画d

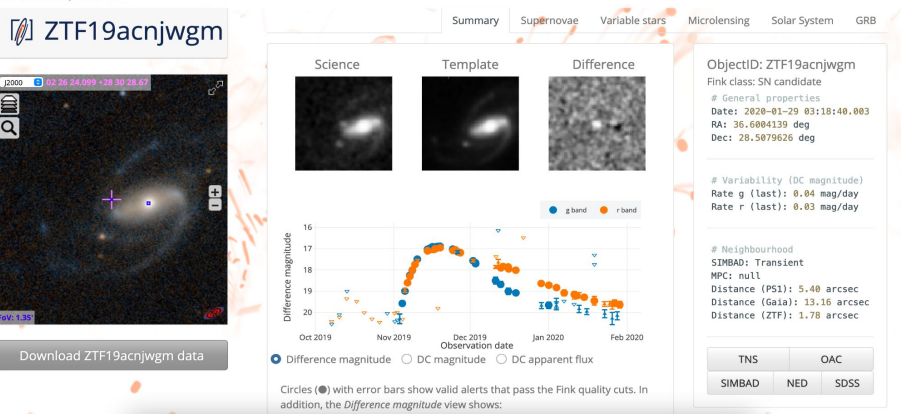

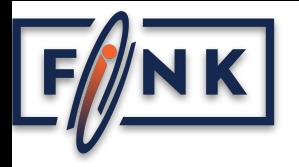

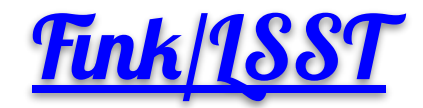

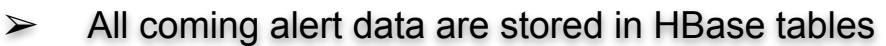

- $\triangleright$  The alert data structure is created in the **JanusGraph** 
	- Contains also the most important attributes
	- Has datalinks to HBase data

```
// Get data (from HBase) attached in 'candidate's 
g.V().has('lbl', 'source' ).
      has('objectId', 'ZTF18abimyys').out().
      has('lbl', 'alert' ).out().
      has('lbl', 'candidate' ).out().
     has('lbl', datalink' ).
      each {
        println(FinkBrowser.getDataLink(it))
 }
```
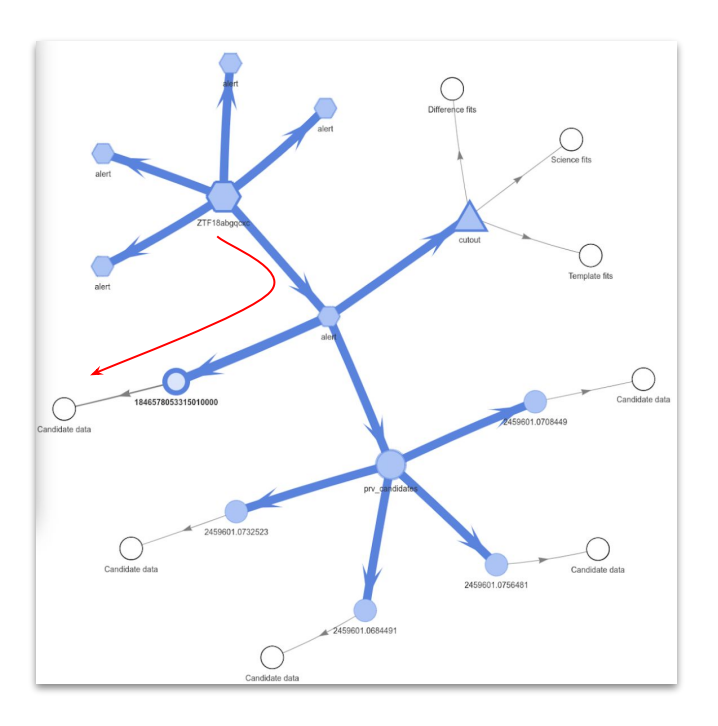

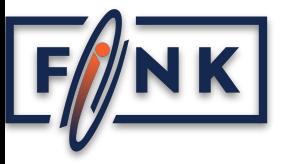

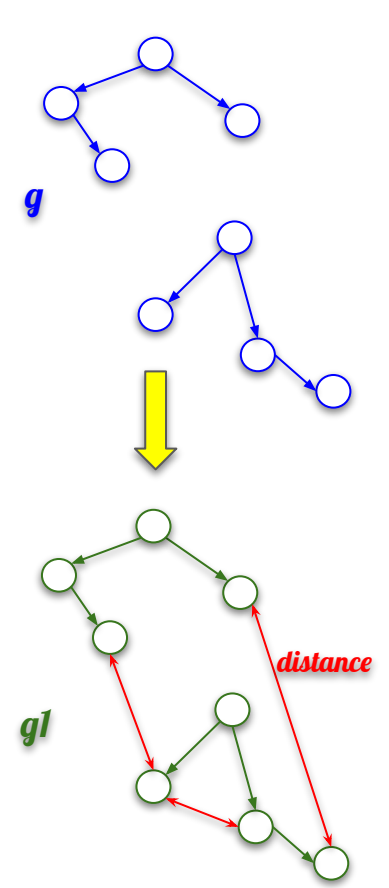

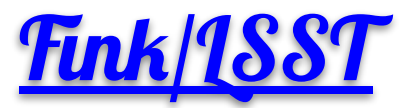

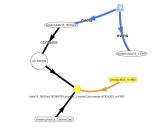

Search for 'interesting' relations and store them in Graph as Edges for later analyses. Do it in your private subgraph.

*// Create a new personal Graph.* **graph1 = Lomikel.myGraph()** *// Get the entry point to the Graph traversal.* **g1 = graph1.traversal()** *// GremlinRecipies is a class with various useful Gremlin methods.* **gr = new GremlinRecipies(g)** *// Get 'source' Vertexes from the main Graph (automatically available as 'g') and // clone them in the private Graph 'g1'.* **g.V().has('lbl', 'source').each {source -> gr.gimme(source, g1, -1, -1) }** *// Get GremlinRecipies for the private graph 'g1'.*  **gr1 = new GremlinRecipies(g1)** *// Find all pairs of 'candidate' Vertexes, where difference between their 'rb' // fields is bigger or equal to 0.01. // Connect them with the Edge 'distance' having a 'difference' property equal to // the difference between 'rt' fields.* **gr1.structurise(g1.V().has('lbl', 'candidate'), 'rb[0]-rb[1]', 'rb', 0.01, 'distance', 'difference', …)** *// Get some statistics about newly created Edges.* **g1.E().hasLabel('distance').values('difference').union(min(), max(), sum(), mean(), count())**

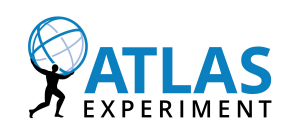

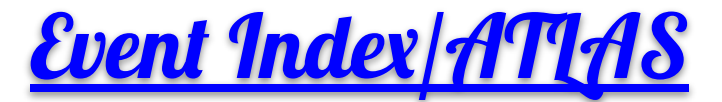

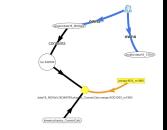

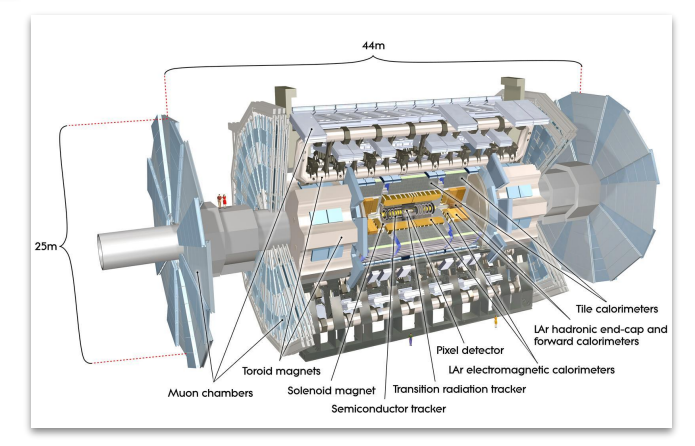

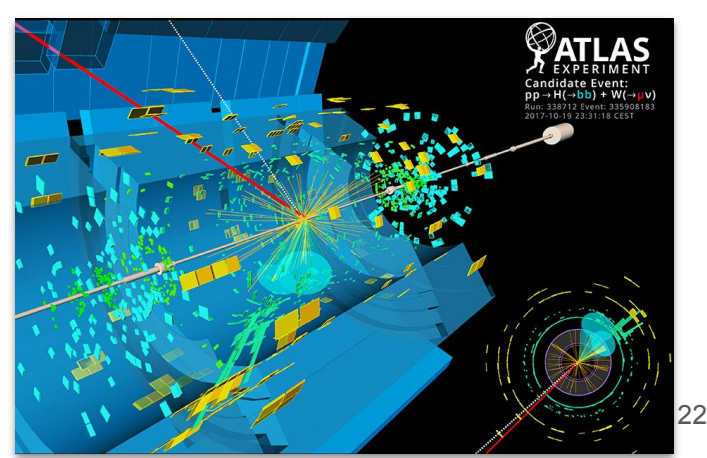

- $\triangleright$  One of the four experiments at LHC in CERN
- $> 38 \text{ pays}$
- $\geq$  25 milliards of events stored with speed of 1 GB/s, ATLAS Grid contains 200 PB
- $\geq$  400 sw developers
- $\geq$  6 millions lines of code
- $\triangleright$  In C++, Python, Java, F90, ...

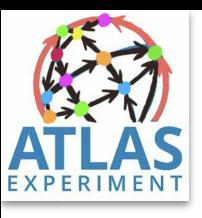

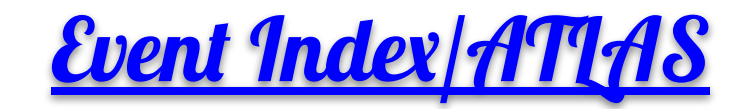

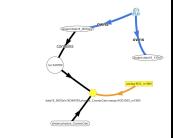

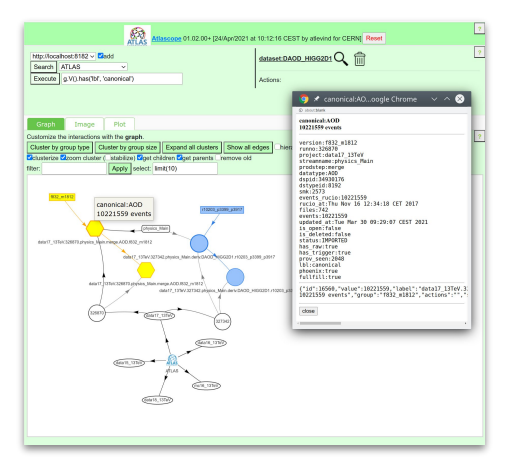

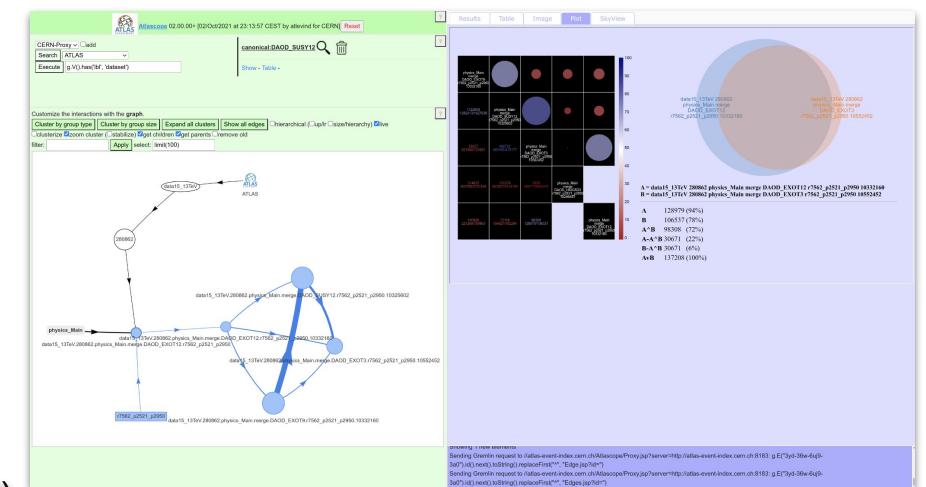

- $\triangleright$  Index of all ATLAS data (real and simulated)
	- Contains more than 360 \* 10^9 entries
- $\triangleright$  Front-end for the analyses of data
- $\triangleright$  Migration from Run 2 implementation to new Run 3 implementation
	- Using **Hadoop HBase and Phoenix** (SQL layer)
- $\triangleright$  About 2000 accesses per day
- ➢ **JanusGraph** for
	- Relations between objects (overlaps between datasets,...)
	- Virtual collections 23

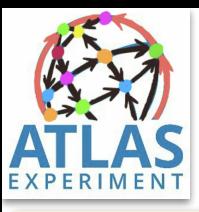

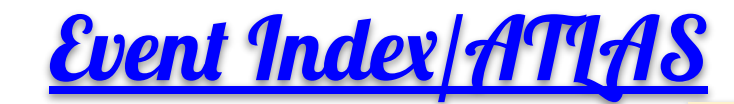

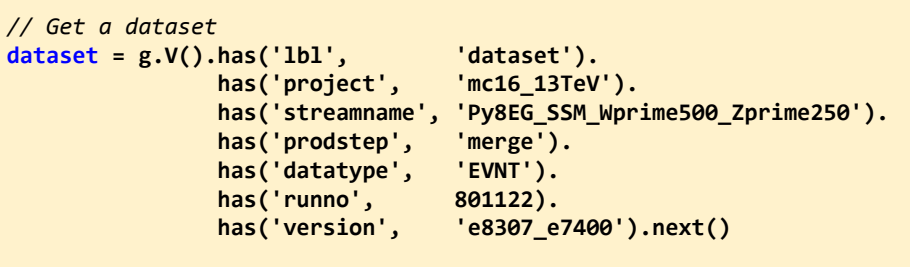

*// Import a dataset content (from Phoenix/HBase)* **Event.getOrCreate(dataset, null, 3154, g, true).each{event -> println(event.connect())}** 

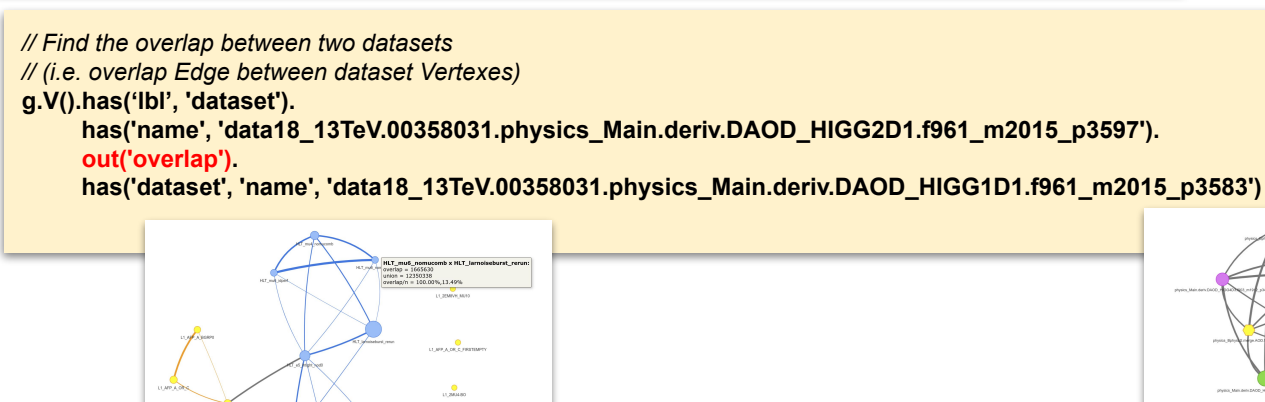

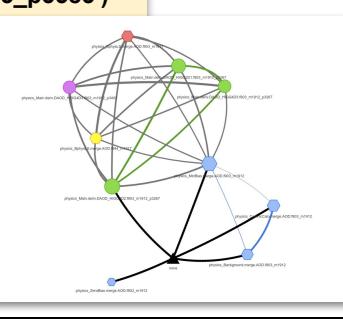

*// Create new collection of events*  **eventsCollection = g.addV('ecollection') .property('name','MyEvents')**

*// Find all events satisfying certain conditions // and connect them to the event collection*  **g.V().has('lbl', 'event') .has(***...some selection...***) .collect { eventsCollection.addEdge('contains', it) };**

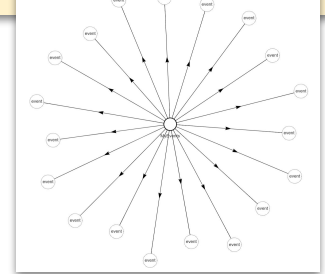

# Graph Databases for Functional Programming

- $\triangleright$  Relations (edges) can be considered as functions
	- Navigation as a function execution
	- **○ From the user point of view, there is no difference in creating new object or navigating to it**
		- Both operation can be 'lazy'
- ➢ Functional processing and graph navigation (*"Graph Oriented Programming"*) can work very well together
	- Using the same functional syntax
	- Both are realisation of Categories
		- $Vertex == object, Edge == morphism$
		- Functional program can be modeled as a Graphs
		- Graph data can be navigated using functions
	- Data **ready for parallel access**
- $\triangleright$  Very well implemented by Gremlin

### Extending parallel-ready functional model from code to data !

Graph Databases for Deep Learning

- $\triangleright$  Neural Network itself is a Graph
	- Using Graph Database to describe NN itself
- $\triangleright$  In many cases, Neural Network handles Graph data (objects with relations)
	- They can operate either on individual nodes (Node-focused tasks)
	- Or on the whole graph (Graph-focused tasks)
- $\triangleright$  GraphNN can be seen as a generalisation of ConvolutionalNN
	- Non-geometric
- ➢ Possibility to impose **constraints/knowledge** to NN
	- Inductive Bias
	- Semantic Induction

Graph Neural Networks create a Natural environment for Deep Learning !

## Future HyperGraphs

**E**

**V V**

**E**

**V**

**V**

**V**

- $\triangleright$  Coming from AI
- $\triangleright$  Generalisation of Graph paradigme
- $\triangleright$  One Edge can connect multiple Vertices
- $\triangleright$  Can create rich structures
	- Covers all structures we already
- $\triangleright$  Can serve sophisticated algorithms
- ➢ No Open Source toolkit yet

**V**

**V**

**V**

**V**

**V**

**V**

**E**

**V**

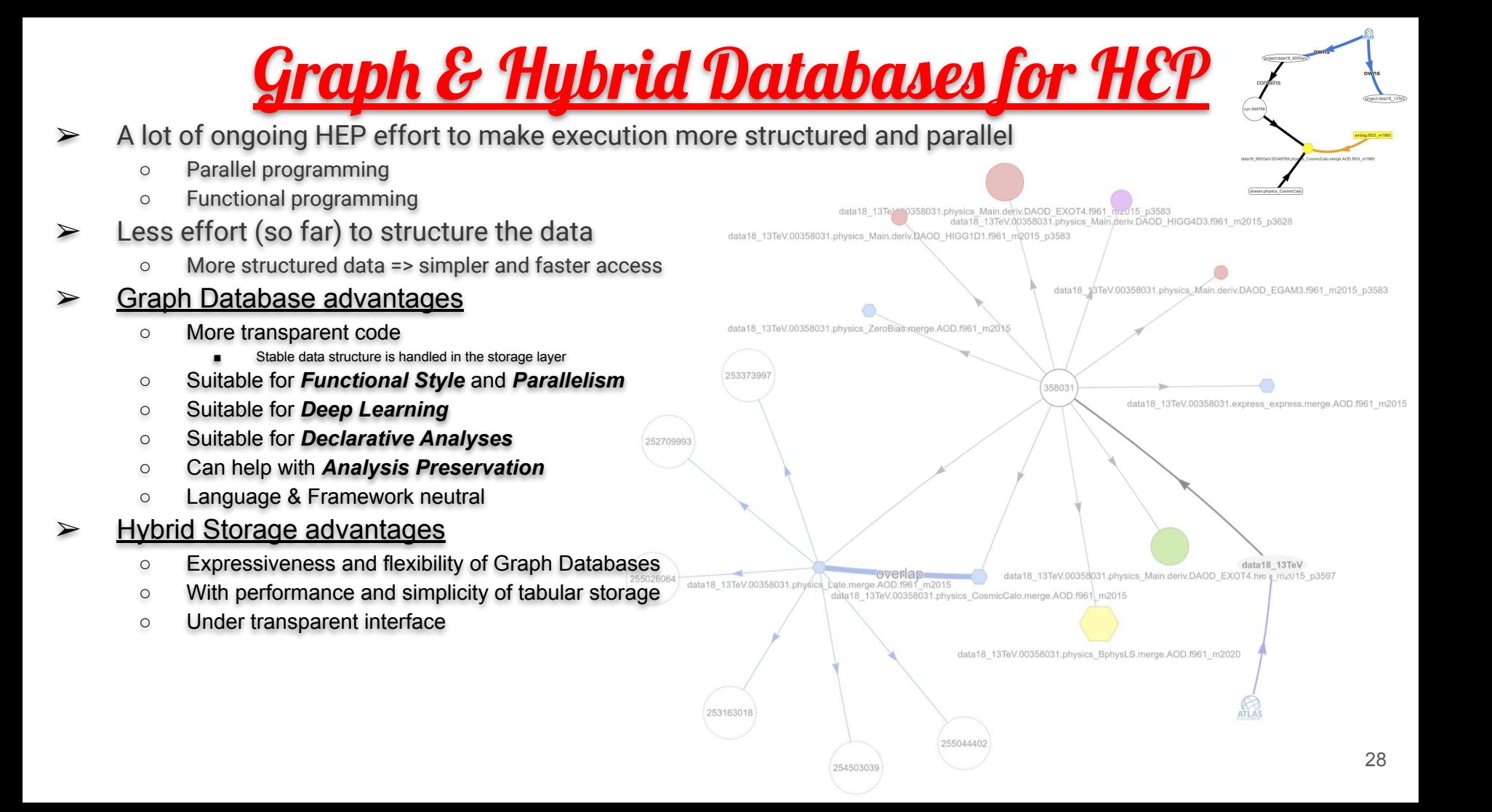

# Multilanguage Environments

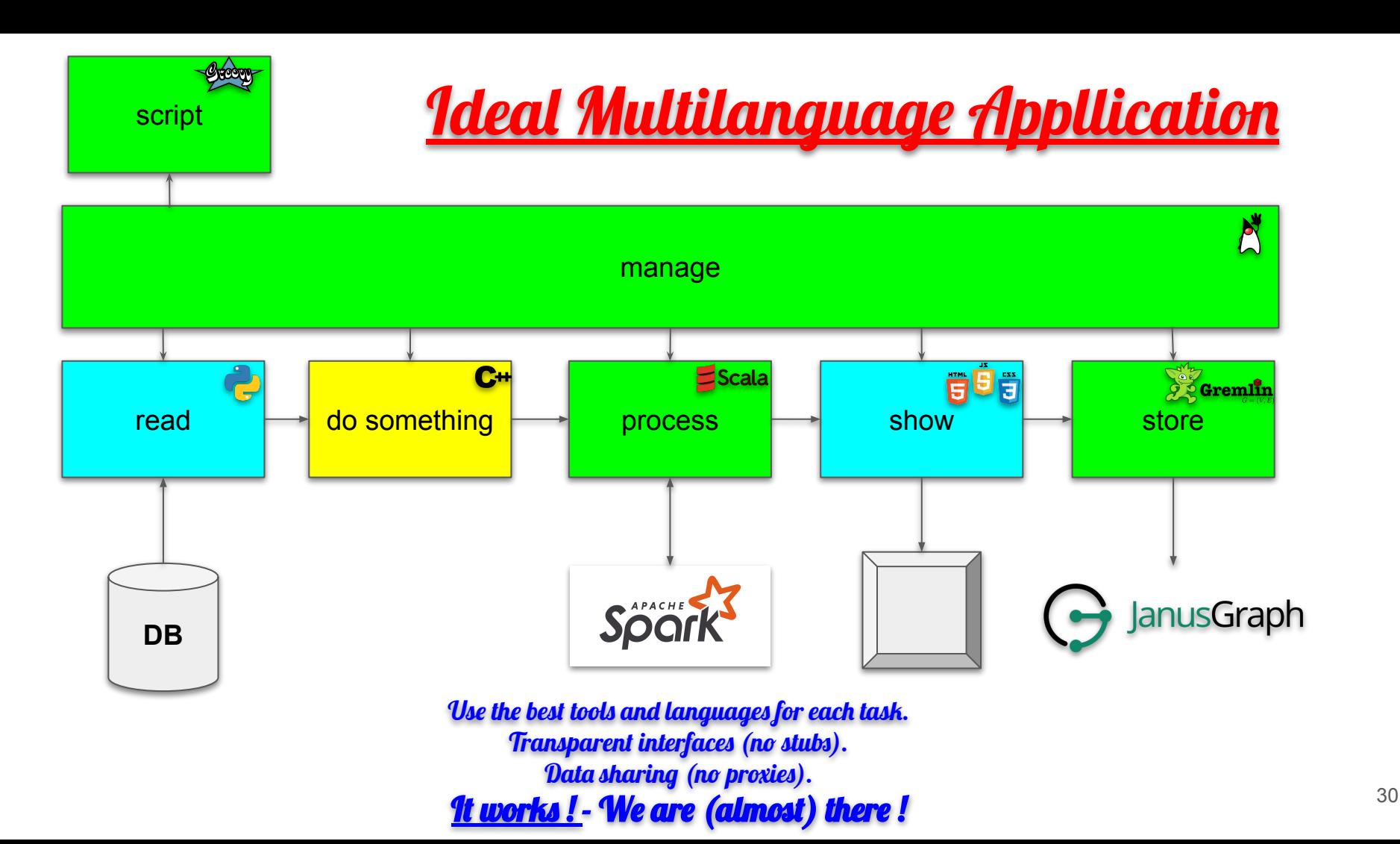

## What is the general multilanguage technology status ?

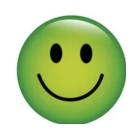

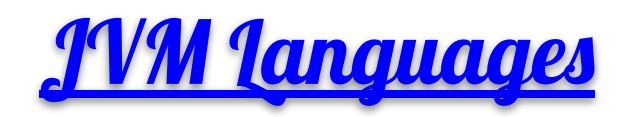

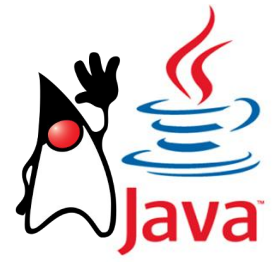

- ➢ Languages completely interoperable with **Java** (loaded into the same runtime or compiled into standard class-files)
- $\triangleright$  Fully inter-operable
- $\triangleright$  We can freely mix code from all those languages (even via inheritance)
- $\triangleright$  Can be used in a scripting interpreted way or compiled
- $\triangleright$  Successful new features from those languages are being incorporated in Java itself (e.g. functional syntax from Scala)

- **Groovy** (Apache): very high level scripting language, used in Graph DB
- ➢ **Scala** (Apache): functional language, used in Spark
- ➢ **Kotlin** (Google): for Android
- ➢ **Clojure**: Lisp-like
- ➢ **BeanShell**: interpreted/scripted Java

```
#!/usr/bin/env groovy
// converting SQL into XML with Groovy
// either run as a shell script or compiled
// —-----------------------------------------------------
sql = Sql.newInstance("jdbc:mysql://localhost/Tuples", 
                       "org.gjt.mm.mysql.Driver")
xml = new MarkupBuilder(new File("Tuples.xml")) 
xml.tagSet() { 
   sql.eachRow("select * from tuple where run > 2") { 
     row -> xml.tag(Run:row.run, Event:row.event) 
 }
 }
```
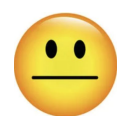

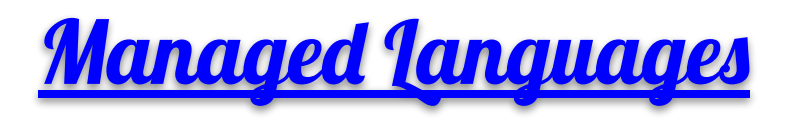

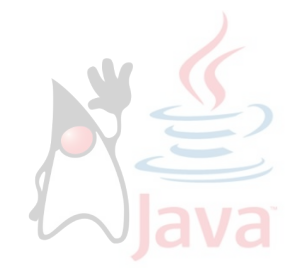

- $\triangleright$  Languages from different origin, made interoperable by re-implementation (or via specific bridges)
	- Go, Haskel, JavaScript, Lisp, OCaml, Pascal, PHP, Python, R, Rexx, Ruby, Scheme, Smalltalk,  $Tcl, \ldots$
- $\triangleright$  More than 100 languages available in some way

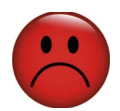

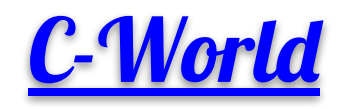

- $\triangleright$  Direct compilation to native code
	- Sometimes by pre-compiling to C
- $\triangleright$  Lack of high level management (reflection, introspection)
	- Often implemented on top with in-house solutions
		- Which generates incompatibilities
- $\triangleright$  Often considered as faster and smaller
	- But even when it's true, there is a cost
		- **Lack of functionality**
		- Non-reproducibility
		- Non-portability
		- Very complex implementation of higher-level concepts
- $\triangleright$  Can be only connected via direct JNI or JNA
	- As they are running in an **unmanaged environment**
- ➢ Co-existence between managed JVM languages and low-level C-languages is difficult, proprietary or too primitive
	- No generic approach (so far)

Revolution ? (Holy Grail ?)

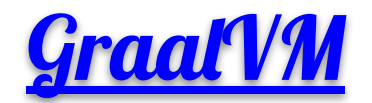

**New Managed Environment** Supporting both JVM and C-based languages To run in VM or natively

#### ➢ **Universal VM**

- Non-JVM languages are at the same level as JVM languages (=> full interoperability)
- All languages running in the same VM (traditional multi-language environment runs multiple languages side-by-side with frequent conversions of data)
- GraalVM is faster and smaller than OpenJVM (GraalVM is written in Java, OpenJVM is written in C++)
- Full interoperability between OpenJVM and GraalVM (program compiled for one can be run in another)
- Can be embedded in external applications (Oracle, Apache, MySQL,...)
- ➢ **Can build native executables and libraries** (using AOT (Ahead Of Time) compiler instead of JIT)
	- Fully interoperable with native applications
	- Smaller footprint, faster startup, sometimes faster execution
	- Losing some dynamical features

### GraalVM

- $\triangleright$  Polyglot (J)DK & (J)VM
- ➢ By Oracle
	- Big effort
	- Also included in OracleDB
	- Already used in industry (Twitter,...)
- ➢ CE (Community Edition): GPL licence (or less) as Java
	- Components have the same licences as the original implementations (eg. Python as Python)
- $\triangleright$  EE (Enterprise Edition): better performance, security, support,...
- ➢ GraalVM JIT is included in OpenJDK (project *Galahad*): java -XX:+UnlockExperimentalVMOptions -XX:+UseJVMCICompiler
	- So trivial to try
	- Native Image compiler will follow
- $\triangleright$  New release every 3 months
	- rel22 supporting JDK 11,17
	- rel23-dev supporting JDK 17,20
- $\triangleright$  Linux, MS, MacOSX
- $\triangleright$  Uses new Java modularity features (since Java 9)
	- As the pluggable JIT compiler
- $\geq$  Similar project in the past: [NestedVM](http://nestedvm.ibex.org/)  failed in 2009

## **Supported Languages**

- ➢ Growing number of supported languages (CUDA, WebAssembly,...)
- $\triangleright$  New Tools (debuggers, profilers, monitors,...)
- $\triangleright$  Integration in other applications and toolkits

Multiple languages are running in the same space/environment. X Traditional multi-language pgms run multiple languages side-by-side.

GraalVM

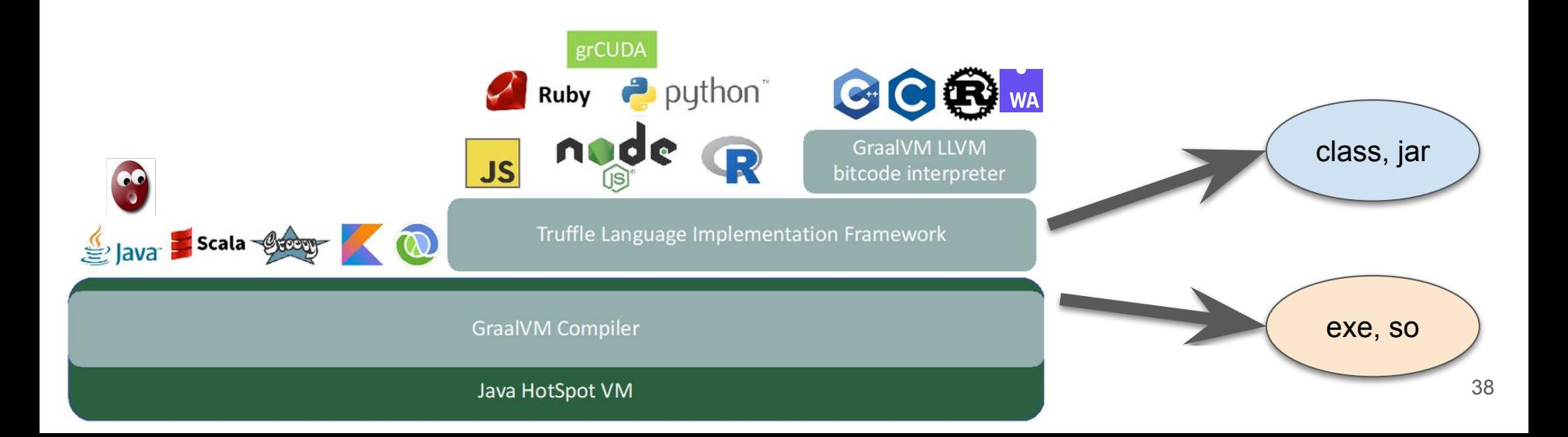

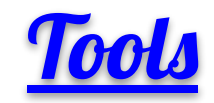

- $\triangleright$  Growing number of supported languages (CUDA, WebAssembly,...)
- ➢ New Tools (debuggers, profilers, monitors,...)
- $\triangleright$  Integration in other applications and toolkits

### Tools understanǁ your language.

Unlike tools for pre-compiled languages.

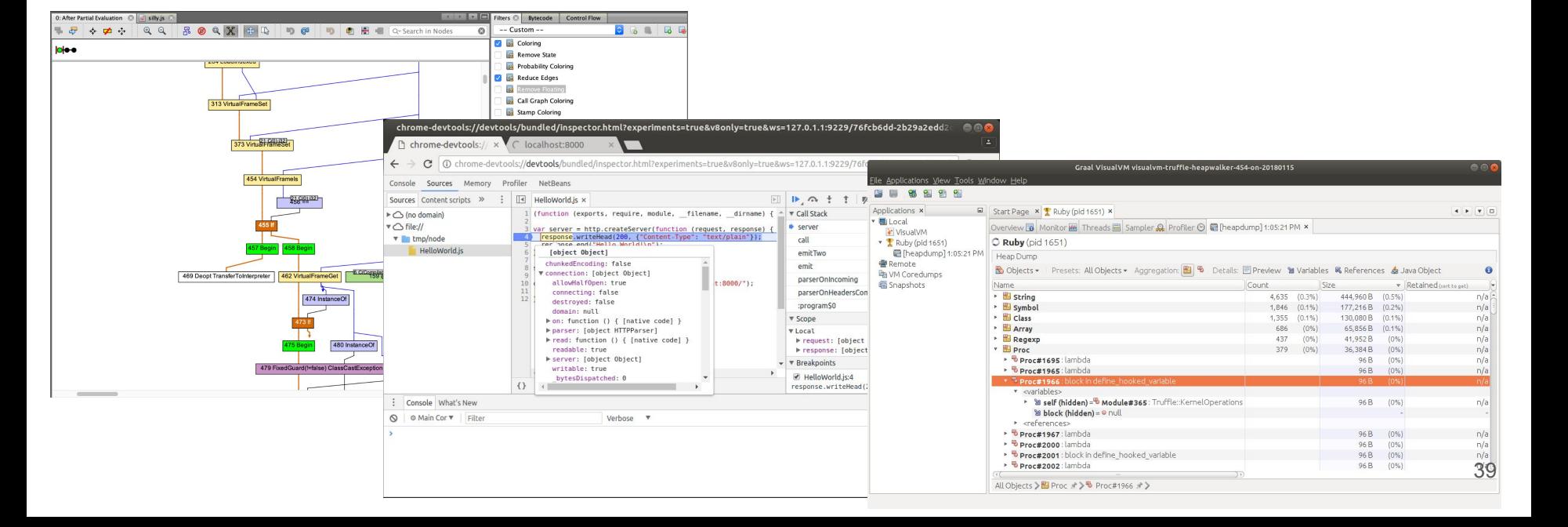

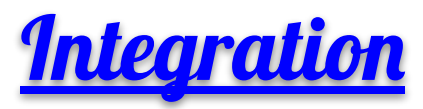

- $\triangleright$  Growing number of supported languages (CUDA, WebAssembly,...)
- $\triangleright$  New Tools (debuggers, profilers, monitors,...)
- $\triangleright$  Integration in other applications and toolkits

Allows, for example, using MySQL with Python instead of SQL.

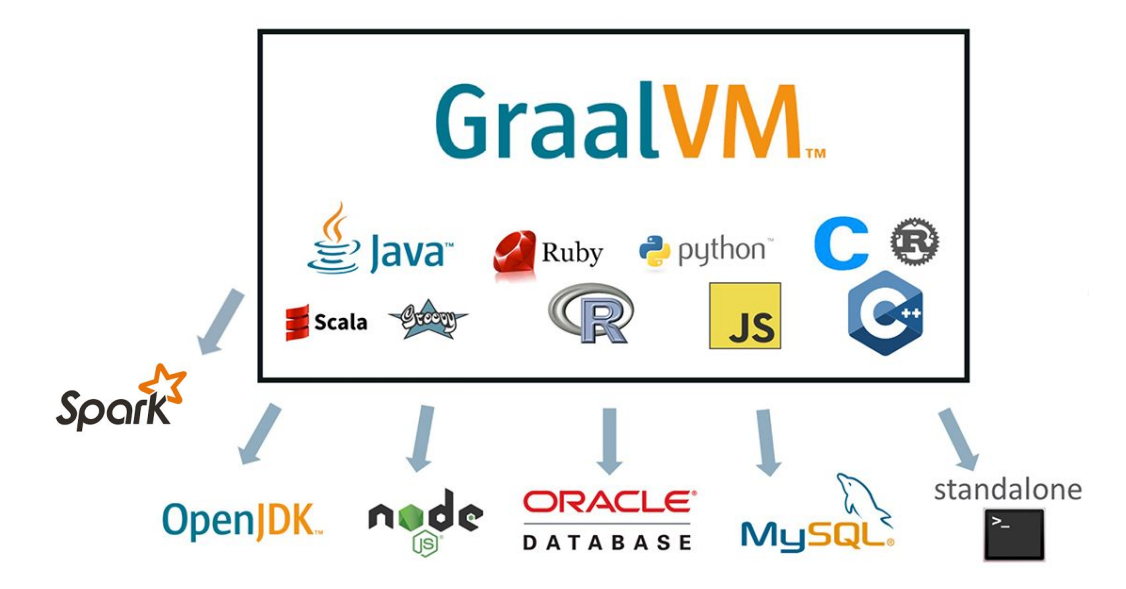

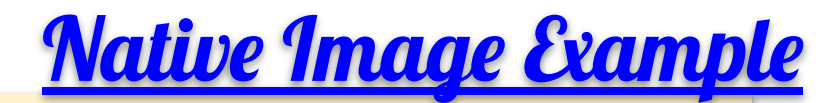

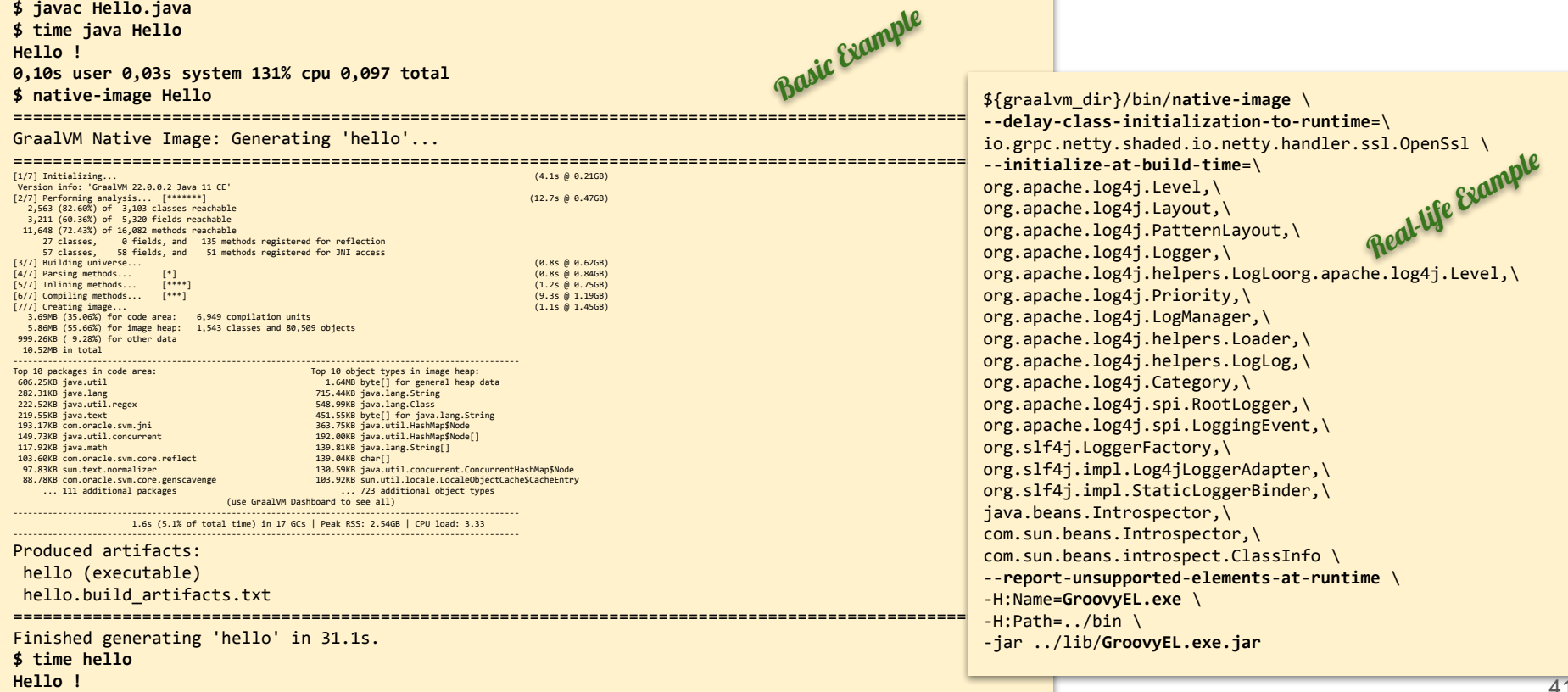

**0,00s user 0,00s system 89% cpu 0,002 total**

### Polyglot Examples (1)

GraalVM

- $\triangleright$  Objects are never copied
- $\triangleright$  Conversion (into client physical format) at the latest possible time
- $\triangleright$  All tools are available for all languages
- ➢ **Several ways of calling foreign language:**
	- **○ Load as a script and execute**
	- **○ Compile as a class and use**
	- **○ Generate Native Image and call**

```
// Java calling C
Context context = Context.creat();
File file = new File("polyglot"); // c-pgm compiled with GraalVM
Source source = Source.newBuilder("llvm", file).build();
Value cpart = polyglot.eval(source);
cpart.execute();
```
**// Java calling Python**

```
Value clazz = context.eval(Source.newBuilder("python", new File("mycode.py")).build());
Value instance = clazz.newInstance(1234);
System.out.println(instance.invokeMember("pyMethod", new int[]{1, 2, 3}));
```
return answer.asInt();

**// C calling JS**

```
poly create_context(thd, &ctx);
poly context eval(thd, ctx, "js", "foo", "function() {return 42;}", &func);
poly value execute(thd, func, NULL, 0, &answer);
poly value fits in int32(thd, answer, &fits);
poly value as int32(thd, answer, &result);
return result;
                                                                          // Java calling JS
                                                                          Context context = Context.create();
                                                                          Value v = \text{context}.\text{eval}("is", \text{ "function() } \{\text{return } 42;\}");Value answer = v.execute();
```
## Polyglot Examples (2)

- $\triangleright$  Interaction with LLVM languages requires more boiler-plate code
- $\triangleright$  It's simpler to compile JVM code into Native Image than to interface JVM with LLVM
- $\triangleright$  C++ calling Java is simpler than Java calling C++

```
// JS calls CUDA
const DeviceArray = Polyglot.eval('grcuda', string='DeviceArray')
const in arr = DeviceArray('float', 1000)
const out_arr = DeviceArray('float', 1000)
// set arrays ...
const code = '_global__ void inc kernel(...) ...'
const buildkernel = Polyglot.eval('grcuda', string='buildkernel')
const incKernel = buildkernel(code, 'inc_kernel', 'pointer, pointer, uint64')
incKernel(160, 256)(out_arr, in_arr, N)
```

```
// C++ calls Java
// C++
int main() {
   graal_isolate_t *isolate = NULL;
  graal isolatethread t *thread = NULL;
  graal create isolate(NULL, &isolate, &thread);
   printf("Result> %d\n",ceilingPowerOfTwo(thread, 14));
 }
// Java
public class MyMath {
```
}

```
 @CEntryPoint (name = "ceilingPowerOfTwo")
 public static int ceilingPowerOfTwo(IsolateThread thread, int x) {
   return IntMath.ceilingPowerOfTwo(x);
  }
```
#### **// JS calls C++**

```
// JS
loadSource("llvm", "cpppart");
Value getSumOfArrayFn = polyglotCtx.getBindings("llvm").getMember("getSumOfArray");
int sum = getSumOfArrayFn.execute(sqrNumbers, sqrNumbers.length).asInt();
```

```
// C++
extern "C" getSumOfArray(int array[], int size) {
 int i, sum = 0;
 for (i = 0; i < size; i++) {
    sum += array[i]; }
   return sum;
 }
```
43

GraalVM

# Where it is already useful Now

- ➢ Good news: **It really works and it works well**
- ➢ For JVM languages:
	- Just using GraalVM JIT (included in OpenJVM) makes it faster (better optimisation)
	- Compiling with GraalVM compiler make better bytecode
	- Creating Native Image may improve performance
	- Allows better integration with other languages
	- For Scala:
		- GraalVM JIT is able to optimize Scala much more than OpenJVM JIT (factor  $>$  2)
- $\triangleright$  For Python:
	- Full interoperability with JVM languages
	- Speed, especially when compiled to Native Image
	- Better interoperability with C/C++ when compiled to Native Image
- $\triangleright$  For C/C++:
	- Can replace C/C++ code with code in better languages or integrate existing components written in better languages
		- By compiling them into Native Image or connecting with Truffle multi-language environment
	- Integration in frameworks written in other languages
	- Possibility to run in *Managed Environment* (so easy debugging)
	- Sometimes performance gain just by re-building using GraalVM (without modification)

Can rewrite just one part of the system in another (more suitable) language, And compile into native executable.  $44$ 

Intrinsic *Limitations* 

- $\triangleright$  It may be complicated to configure
	- It many cases, native image generation should be configured/tuned
	- One can/should configure/tune for performance
- $\triangleright$  Some (Java) applications may need JVM even when compiled into native executable
	- When they (mis)use reflection and construct classes at run-time
		- For example log4J
	- But after all, we may consider JVM just as another native library (which it is)
- $\triangleright$  We may gain speed for small applications, not so often for large complex ones
	- Not surprising, Java is often fast for real-life applications
- $\triangleright$  By compiling into native executable, we lose flexibility and portability
- ➢ Truffle languages (Python, Ruby, JS,...) are not at the same level of inter-operability as direct JVM languages
- $\triangleright$  Co-existence of LLVM languages (C, C++, Rust) with JVM languages is not as straightforward as between two JVM languages
	- Different memory & object models
	- Values, objects, names should be converted
	- Heavy communication across LLVM-JVM border may slow down execution
	- In that case, it may be more useful to compile JVM languages into native image
	- But it's probably as far as one can go in integrating JVM & C languages

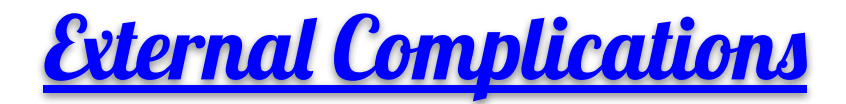

- $\triangleright$  Language specific build systems
	- Very elaborated make files
- $\triangleright$  Language specific deployment systems
	- Silently installing dependencies
		- Pip, conda, node, ...
- $\triangleright$  Specific bridges between languages
	- Often, internal implementation uses other languages
		- Python packages often contains C code, ...
- $\triangleright$  Language versions
	- It's impossible to support all language versions and dialects
		- Python 2 vs 3, ...
- $\triangleright$  Complex project specific environments

### Future of Programming

#### $\triangleright$  The Frameworks will consist of various components ...

- Third-party black-boxes
- Written by AI
- Legacy boxes
- $\triangleright$  Sometimes, we may not even know (or care) what is the implementation language
	- This already works in the classical JVM
- $\triangleright$  Languages will be used for their strong points (Scala for parallelism, JavaScript for Graphics,...)
	- We may stop creating proprietary languages (ADL, Root,...)
- $\triangleright$  Seamless (plug-in) ...
- $\triangleright$  It's important to really separate data from algorithms and logic (finally)

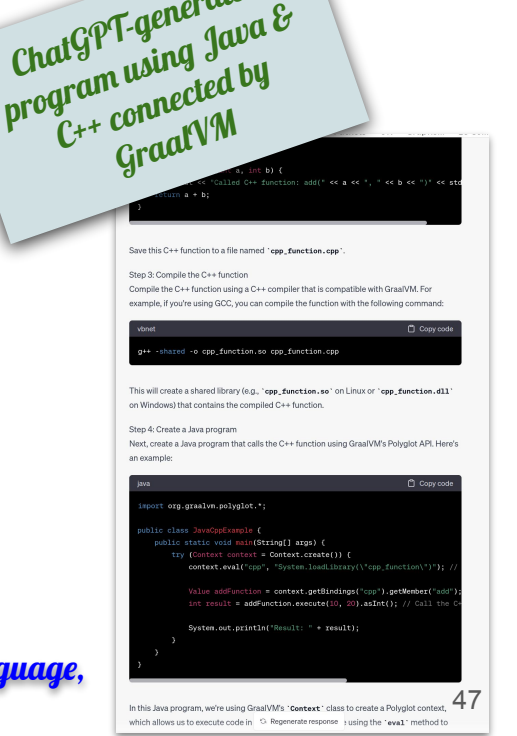

ChatGPT-generated<br>ChatGPT-generated

Can rewrite just one part of the system in another (more suitable) language, And compile into native executable.